# **Mehrwertsteuerumstellung 2020**

### Stand: 24.06.2020

Das Bundeskabinett hat die befristete Senkung der Mehrwertsteuer beschlossen. Die Senkung gilt von Juli bis Ende des Jahres 2020.

Welche Einstellungen Sie dazu im IFW vornehmen müssen hängt von den verwendeten Zusatzmodulen ab. Das IFW ist auf einen Mehrwertsteuerzeitraum von mindestens 3 Jahren ausgelegt. Im aktuellen Fall soll jedoch nach 6 Monaten die Mehrwersteuer erneut geändert werden. Probleme können sich ergeben wenn Belege zu einem Geschäftsvorfall in unterschiedlichen Mehrwersteuerzeiträumen liegen.

IFW Installationen ohne IFW Finanzbuchhaltung, in denen solche Vorfälle selten auftreten können nach Eingabe der neuen Mehrwertsteuer direkt weiterarbeiten. Es gibt dabei Einschränkungen beim Rückdatieren von Belegen.

Alternativ können Sie ein IFW Update installieren, mit der bei der Belegerzeugung die zurückliegende Mehrwersteuer abgerufen werden kann. Damit ist es möglich Geschäftsvorfälle über die Umstellungen hinweg korrekt handzuhaben.

## **IFW Basisystem**

Diese Beschreibungen gilt für alle IFW Installationen ohne [Datev Schnittstelle](https://wiki.ifw.de/wiki/doku.php?id=:zusatzmodule:datev_schnittstelle) und ohne IFW Fibu.

[Vorgehensweise Basissystem ohne IFW Update zur Mehrwersteuerumstellung](https://wiki.ifw.de/wiki/doku.php?id=anwender:news:mwst2020_basisystem_ohne_update)

[Vorgehensweise Basissystem mit IFW Update zur Mehrwersteuerumstellung](https://wiki.ifw.de/wiki/doku.php?id=anwender:news:mwst2020_basisystem_mit_update)

# **IFW mit Datev Schnittstelle**

Diese Beschreibungen gilt für IFW Installationen mit Datev Schnittstelle und ohne IFW Fibu.

Über Änderungen am Kontenrahmen informieren Sie sich bitte Ihrem Steuerbrater oder bei Datev. Besuchen Sie die [Datev Website](http://datev.de) und nutzen Sie die [Suchfunktion](https://wiki.ifw.de/wiki/doku.php?id=:anhang:glossar:suchen) im rechten oberen Bereich und [suchen](https://wiki.ifw.de/wiki/doku.php?id=:anhang:glossar:suchen) Sie das Dokument 1018040. Klicken Sie auf das Suchergebnis. Sie gelangen zum Artikel "Vorläufige Änderungen DATEV-Kontenrahmen 2020 aufgrund geplanter befristeter Umsatzsteuersenkung vom 01.07.2020 bis 31.12.2020"

Alternativ nutzen Sie die Google Suche [Vorläufige Änderungen DATEV-Kontenrahmen 2020 aufgrund](https://www.google.de/search?q=Vorläufige+Änderungen+DATEV-Kontenrahmen+2020+aufgrund+geplanter+befristeter+Umsatzsteuersenkung+vom+01.07.2020+bis+31.12.2020) [geplanter befristeter Umsatzsteuersenkung vom 01.07.2020 bis 31.12.2020](https://www.google.de/search?q=Vorläufige+Änderungen+DATEV-Kontenrahmen+2020+aufgrund+geplanter+befristeter+Umsatzsteuersenkung+vom+01.07.2020+bis+31.12.2020)

[Vorgehensweise mit IFW Datev Schnittstelle ohne IFW Update zur Mehrwersteuerumstellung](https://wiki.ifw.de/wiki/doku.php?id=anwender:news:mwst2020_datev_schnittstelle_ohne_update)

[Vorgehensweise mit IFW Datev Schnittstelle mit IFW Update zur Mehrwersteuerumstellung](https://wiki.ifw.de/wiki/doku.php?id=anwender:news:mwst2020_datev_schnittstelle_mit_update)

#### [DATEV Parameter und Steuerkonten SKR03](https://wiki.ifw.de/wiki/doku.php?id=anwender:news:mwst2020_datev_schnittstelle_einstellungen_skr03)

In Kürze: FIBU und DATEV Parameter zur Mehrwertsteuerumstellung SKR04

### **IFW mit IFW Finanzbuchhaltung**

Diese Beschreibungen gilt für IFW Installationen mit IFW Finanzbuchhaltung.

Über Änderungen am Kontenrahmen informieren Sie sich bitte Ihrem Steuerbrater oder bei Datev. Besuchen Sie die [Datev Website](http://datev.de) und nutzen Sie die Suchfunktion im rechten oberen Bereich und suchen Sie das Dokument 1018040. Klicken Sie auf das Suchergebnis. Sie gelangen zum Artikel "Vorläufige Änderungen DATEV-Kontenrahmen 2020 aufgrund geplanter befristeter Umsatzsteuersenkung vom 01.07.2020 bis 31.12.2020"

Alternativ nutzen Sie die Google Suche [Vorläufige Änderungen DATEV-Kontenrahmen 2020 aufgrund](https://www.google.de/search?q=Vorläufige+Änderungen+DATEV-Kontenrahmen+2020+aufgrund+geplanter+befristeter+Umsatzsteuersenkung+vom+01.07.2020+bis+31.12.2020) [geplanter befristeter Umsatzsteuersenkung vom 01.07.2020 bis 31.12.2020](https://www.google.de/search?q=Vorläufige+Änderungen+DATEV-Kontenrahmen+2020+aufgrund+geplanter+befristeter+Umsatzsteuersenkung+vom+01.07.2020+bis+31.12.2020)

[Vorgehensweise mit IFW Fibu](https://wiki.ifw.de/wiki/doku.php?id=anwender:news:mwst2020_fibu)

[Fibu Parameter und Steuerkonten SKR03](https://wiki.ifw.de/wiki/doku.php?id=anwender:news:mwst2020_fibu_einstellungen_skr03)

In Kürze: FIBU Parameter zur Mehrwertsteuerumstellung SKR04

From: [IFW Wiki](https://wiki.ifw.de/wiki/) - **www.wiki.ifw.de**

Permanent link: **[https://wiki.ifw.de/wiki/doku.php?id=anwender:news:mwst\\_umstellung\\_07\\_2020&rev=1594020953](https://wiki.ifw.de/wiki/doku.php?id=anwender:news:mwst_umstellung_07_2020&rev=1594020953)**

Last update: **06.07.2020 09:35**

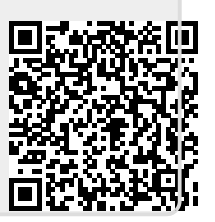